**Les outils traceurs de robots**

Retour au sommaire de la lettre

*Les moteurs de recherche se servent de robots, ou spiders, pour explorer les pages des sites web à indexer. Certains outils se sont spécialisé dans la délivrance de statistiques sur la façon dont ces robots (Googlebot, Slurp, MSNBot...) explorent vos pages au quotidien. Nous vous présentons six d'entre eux dans cet article. A vous de choisir celui qui convient le mieux à vos attentes...*

Les moteurs de recherche sont basés sur des robots qui viennent indexer les pages des sites web en suivant les liens qu'elles contiennent. Or, un certain nombre d'outils permettent d'obtenir des informations souvent très précises sur ces robots : lesquels sont venus sur votre site et quand ? Quelles pages ont-elles été visitées ? Etc.

Bien sûr, ces statistiques de visites des "crawlers" de Google, Yahoo! et autres Live Search sont souvent proposées, de façon assez sommaire, par vos interfaces de stats "standard"...

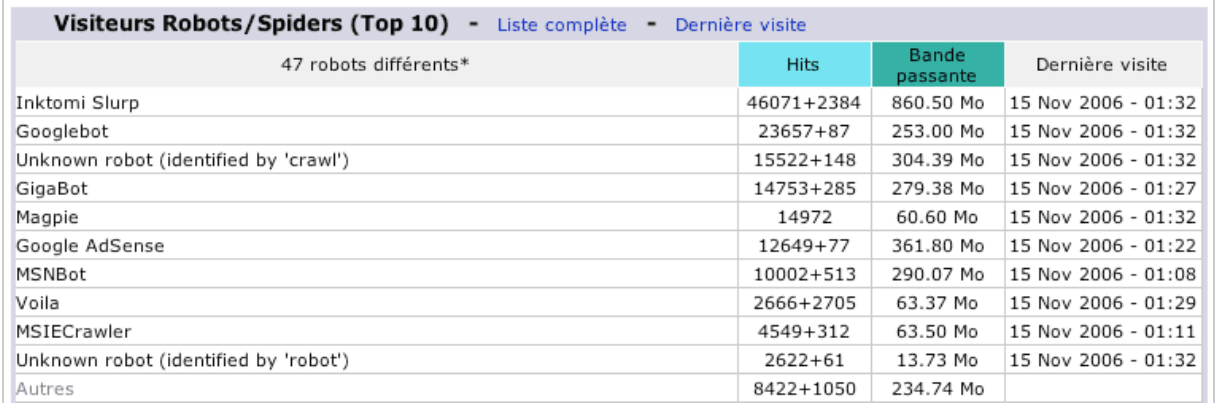

*Exemple de statistiques "robots" fournies par l'applicatif AWStats (<http://awstats.sourceforge.net/>), utilisé par de nombreux hébergeurs.*

Mais ces statistiques sont le plus souvent très sommaires, pas assez précises pour obtenir des informations réellement exploitables. Nous n'évoquerons donc pas, dans cet article, les possibilités proposées par les outils "généralistes" de mesure d'audience, mais plutôt les outils qui se sont spécialisé dans la détection et la mesure de l'activité des spiders sur un site web. Nous en avons identifié six que nous vous présentons ci-dessous. A vous de les tester et de faire votre choix pour trouver celui qui correspond le mieux à vos attentes.

Nota : Si vous connaissez d'autres outils de ce type, n'hésitez pas à nous les faire connaître, nous en parlerons dans un prochain article.

## *Crawltrack [\(http://www.crawltrack.fr/\)](http://www.crawltrack.fr/)*

Crawltrack est un script disponible en Open Source, très facile à installer : vous uploadez par FTP le contenu d'un dossier sur votre serveur (par exemple dans le dossier www.votresite.com/crawltrack/) et vous tapez cette adresse dans votre navigateur. La procédure d'installation et de configuration prend quelques minutes mais demande à disposer d'une base MySQL sur votre serveur.

L'outil donne alors des stats précises sur les passages des robots par jour, semaine, mois ou années. Vous avez également accès à d'autres stats plus classiques comme le nombre de pages vues, des données sur les "referrers" (l'origine des connexions), etc.

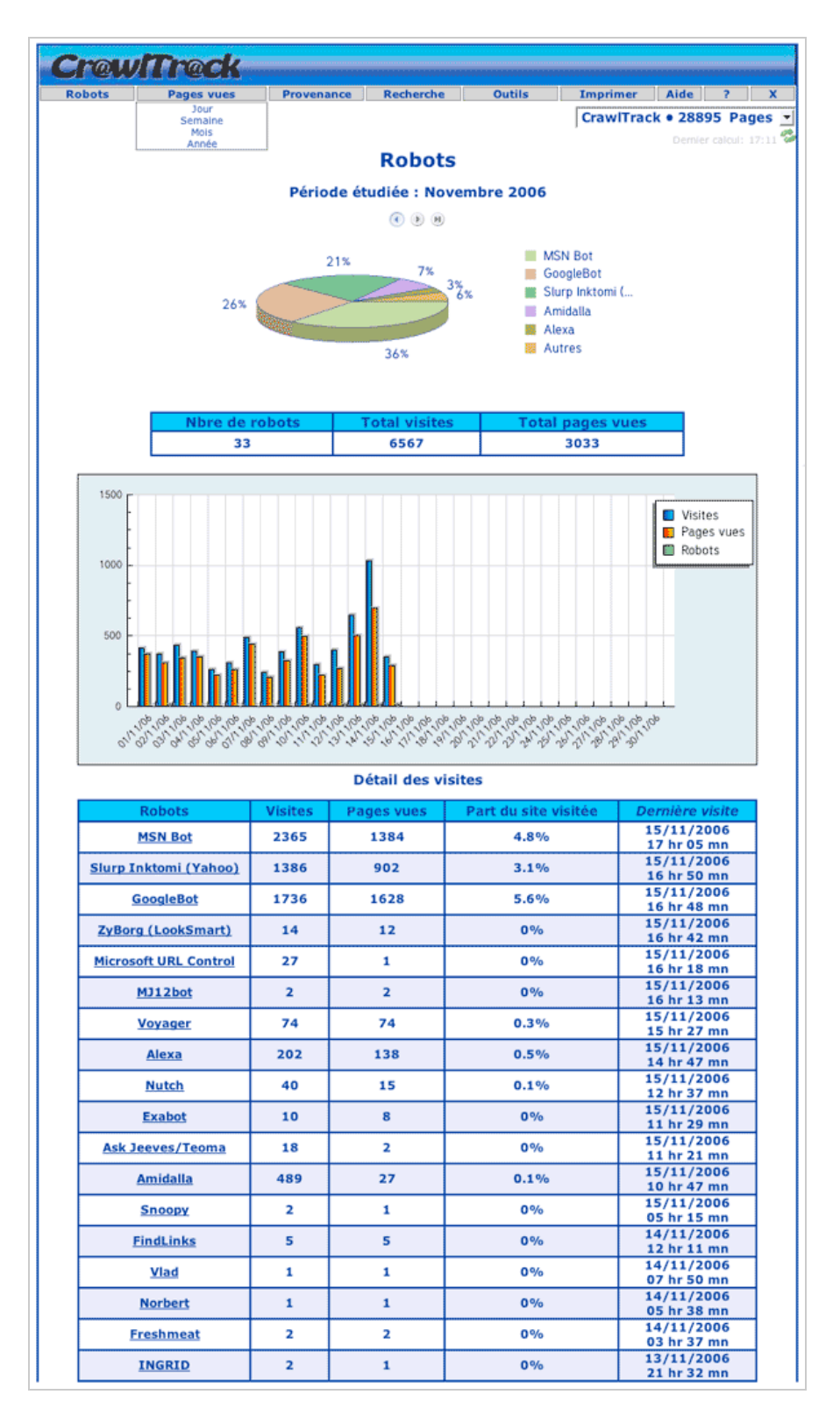

On pourra cependant regretter que les données du tableau, en partie inférieure de page, ne semblent pas classées selon un critère évident et il n'est pas non plus possible de reclasser les robots par nom, visites, pages vues, pourcentage, date de dernière visite, etc.

L'outil propose également, en cliquant sur un nom de robot dans la liste du tableau, la liste des pages visitées par chaque spider.

Bref, un outil gratuit, simple à installer fournissant de nombreuses données intéressantes. A tester absolument...

#### *Robotstats [\(http://www.robotstats.com/\)](http://www.robotstats.com/)*

RobotStats (qui s'appelait auparavant Googlestats) est un applicatif créé par Olivier Duffez du site WebRankInfo. Il est également simple d'utilisation avec un un fichier "config.php" à configurer avant de transférer le package complet sur votre site. Vous devrez ensuite insérer dans chacune de vos pages un tag PHP qui sera pris en compte par l'applicatif, celui-ci n'étant pas basé, comme CrawlTrack, sur la lecture des logs.

Les pages de résultats indiquent, pour le robot sélectionné et pour la période définie dans le calendrier, les données suivantes :

- Visites : nombre de fois où le robot est venu et a été détecté.
- Pages : nombre de pages différentes visitées.
- Visites / jour : nombre moyen de visites par jour (sur la période définie).

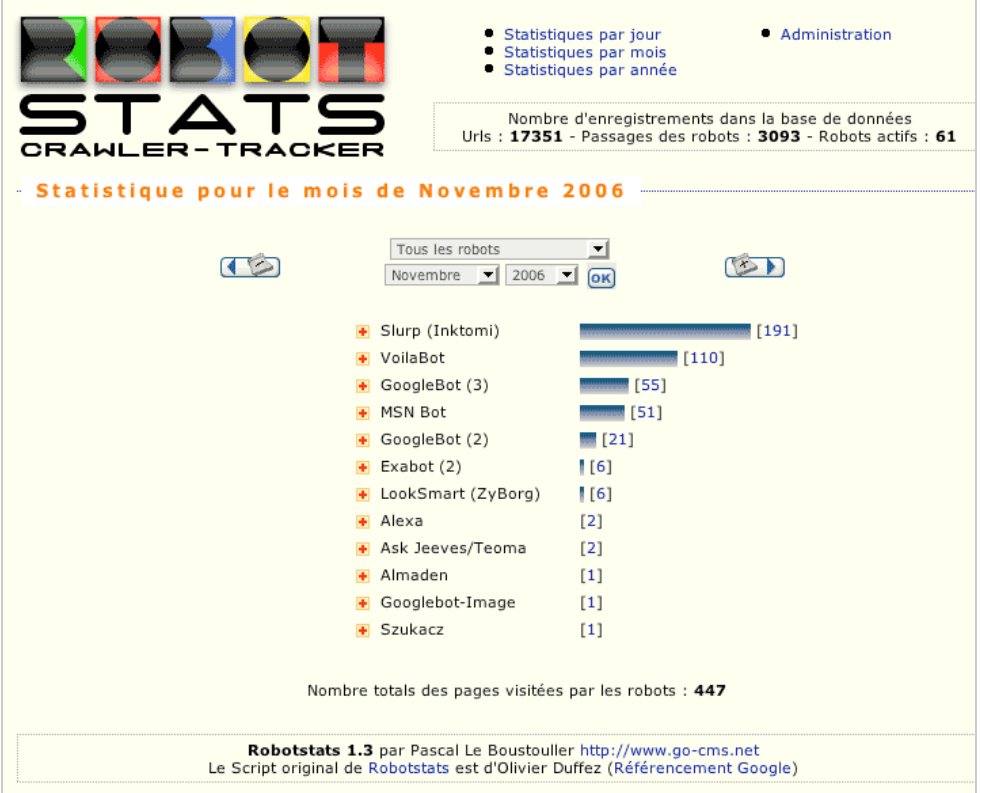

Ensuite est donnée la liste de tous les robots détectés sur la période définie. A côté de chaque robot est indiqué son nombre de visites pour la période définie.

Il est également affiché un graphique donnant la répartition en pourcentage des robots.

Enfin, la liste de toutes les adresses IP du robot sélectionné est affichée sur 2 colonnes, avec entre crochets l'occurrence de chaque adresse IP.

#### **© Abondance.com - Lettre "Recherche & Référencement" #76 – Novembre 2006**

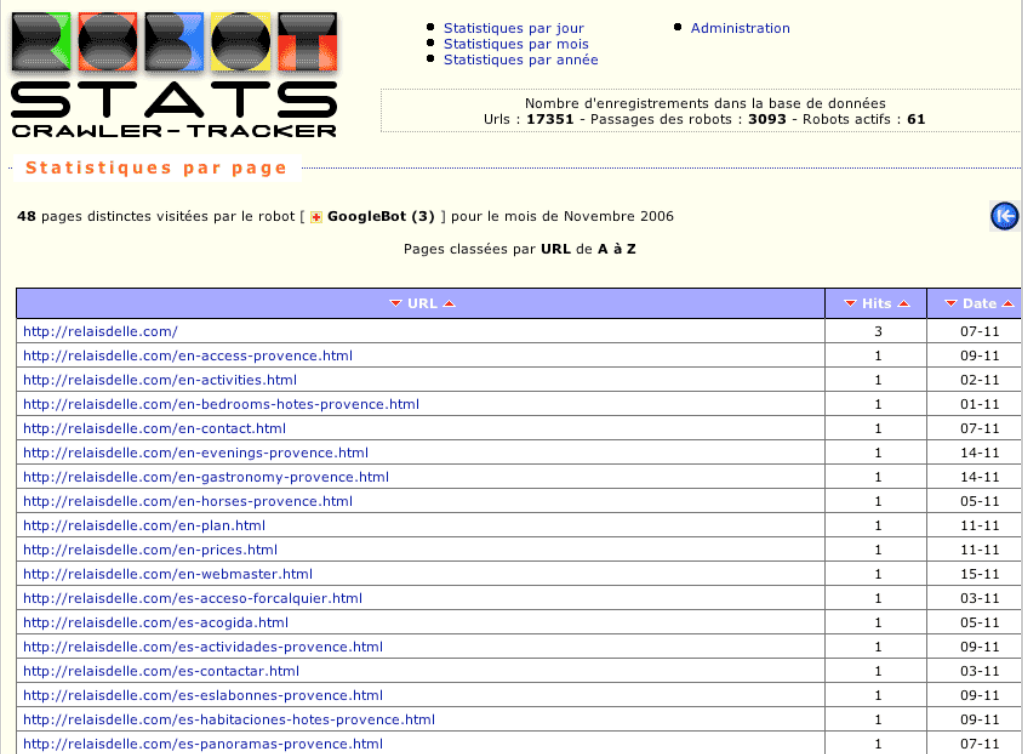

Il faut noter que RobotStats est un outil extrêmement "customisable", et permettant donc une adaptation assez forte à vos besoins. L'inconvénient sera que votre site doit être écrit en PHP pour en profiter... On regrettera cependant que l'actualité de l'outil, sur le site qui le présente, s'est arrêtée au 11 octobre 2003, ce qui ne laisse pas présager une mise à jour récente du logiciel... Mais un certain nombre de développeurs ont pris en charge le développement de l'outil qui semble en être à sa version 1.3. Un forum ([http://www.webrankinfo.com/forums/viewforum\\_7.htm\)](http://www.webrankinfo.com/forums/viewforum_7.htm) à ce sujet est disponible en ligne. N'hésitez pas à le consulter...

Petite astuce : faites une recherche sur "inurl:robotstats" sur google et vous trouverez des interfaces de consultation de ces statistiques sur plusieurs sites web, consultables sans mot de passe...

### *Crawler Alert ([http://www.crawler-alert.net/\)](http://www.crawler-alert.net/)*

Crawler Alert est un applicatif permettant de recevoir par mail une alerte dès qu'un spider visite votre site. Les moteurs gérés par cet outil sont les suivants : Alexa, Altavista, Ask Jeeves, DMOZ, Excite, FAST, Google, Yahoo/Inktomi, LookSmart, Lycos, MSN, Northernlight, Teoma, Wisenut.

Comme on peut le voir dans cette liste, certains moteurs ne sont pas tout neufs, c'est le moins que l'on puisse dire... D'ailleurs, le site est "© 2003", ce qui veut tout dire... On attendra donc assez peu de cet applicatif qui ne semble plus mis à jour depuis longtemps... Mais ne vous empêche de l'essayer. Il vous suffit pour cela de vous inscrire en ligne, de télécharger un fichier PHP ou ASP sur votre serveur et d'insérer sur votre page d'accueil un lien vers ce dernier et le tour est joué. Pas d'interface d'administration ici mais uniquement des alertes par mail lorsqu'un robot vient sur votre site...

Attention cependant à ce type de site dont on ne connait pas vraiment la source : n'hésitez pas à créer une adresse e-mail spécifique (exemple : crawler-alert@votresite.com) pour recevoir les alertes car oon ne sait jamais ce qu'il peut advenir en termes de spam par la suite... En cas de soucis, vous pourrez toujours la supprimer sans problèmes majeurs... De toutes façons, plusieurs jours après l'installation d el'outil, nous attendons encore les premières alertes... Bref, un outil à éviter...

*Spywords [\(http://www.spywords.com/\)](http://www.spywords.com/))*

SpyWords est un service permettant d'analyser et de suivre au jour le jour l'indexation de votre site internet par les moteurs de recherche les plus importants. Pour l'installer, il vous suffit de disposer d'un hébergement permettant l'utilisation d'un langage tel que PHP, ASP ou PERL afin de placer, là encore, un marqueur sur les pages que vous souhaitez auditer.

En utilisant Spywords, le webmaster sait depuis l'onglet "Mes Crawlers" :

- Le nombre et la liste des pages uniques indexées par jour, par crawler, par site (avec leurs fréquences).

- Le nombre et les logs d'indexations par jour, par crawler, par site (avec l'heure de passage et le code http).

- La tendance de passage des robots d'un moteur de recherches sur le reseau spywords sur les 30 derniers jours.

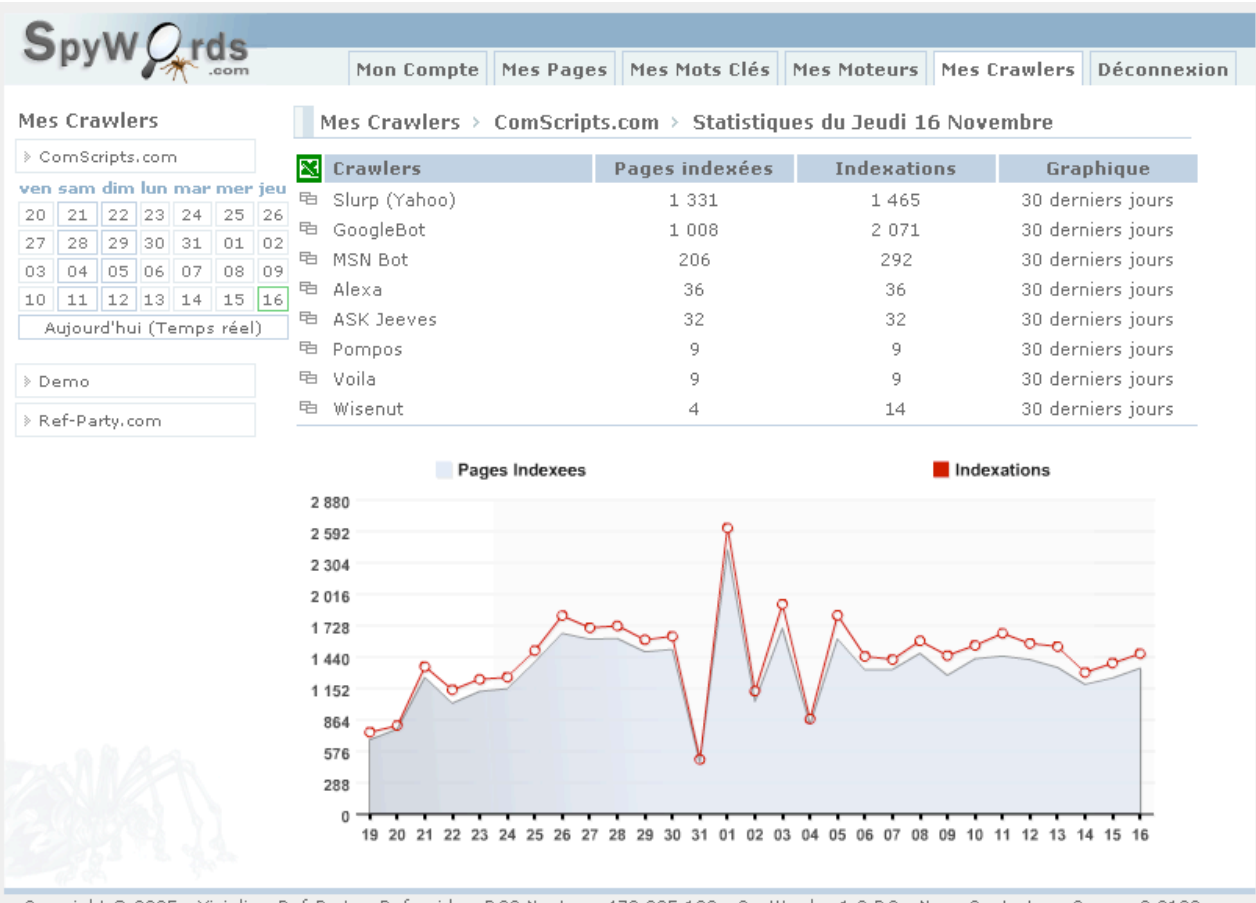

Copyright @ 2005 - Visialis - Ref-Party - Refrapide - RCS Nanterre 478 885 122 - SpyWords v1.0 RC - Nous Contacter - Gen.en 0.0133sec.

# **© Abondance.com - Lettre "Recherche & Référencement" #76 – Novembre 2006**

|                                             | Mes Pages   Mes Mots Clés   Mes Moteurs   Mes Crawlers   Déconnexion<br>Mon Compte                |          |      |
|---------------------------------------------|---------------------------------------------------------------------------------------------------|----------|------|
|                                             |                                                                                                   |          |      |
| <b>Mes Crawlers</b>                         | Mes Crawlers > ComScripts.com > Page(s) indexée(s)                                                |          |      |
| > ComScripts.com                            | Par Slurp (Yahoo) le Jeudi 16 Novembre                                                            | Heure    | Code |
| ven sam dim lun mar mer jeu                 | 中<br>/scripts/php.albums.sc30.html                                                                | 00:00:44 | 200  |
| 22 23 24<br>25<br>21<br>26<br>20            | 中<br>/scripts/?auteur=2018                                                                        | 00:01:06 | 200  |
| 29 30 31<br>01   02<br>27<br>28             | 电 page d'accueil                                                                                  | 00:01:52 | 200  |
| 05 06 07<br>08<br>03<br>04<br>09            | 电 /scripts/php.albums.sc30.html                                                                   | 00:02:02 | 200  |
| $11$   $12$   $13$   $14$<br>15<br>16<br>10 | 电 /partners.php?cat=8&debut=105                                                                   | 00:02:46 | 200  |
| Aujourd'hui (Temps réel)                    | 电 /cs.scripts.profil.html                                                                         | 00:03:39 | 200  |
|                                             | 电 /scripts/?script=1386                                                                           | 00:03:57 | 200  |
| > Demo                                      | 电 /livre.strategies-des-sites-gui-rapportent.2267.html                                            | 00:05:01 | 200  |
| > Ref-Party.com                             | /es.seripts.phpmy.html<br>唈                                                                       | 00:05:52 | 200  |
|                                             | /scripts/?auteur=14695<br>唔                                                                       | 00:06:41 | 200  |
|                                             | /forum/?tbl=1&debut=575<br>量                                                                      | 00:06:44 | 200  |
|                                             | 电 page d'accueil                                                                                  | 00:06:44 | 200  |
|                                             | 电 /?search=jeu&choix=scripts                                                                      | 00:07:09 | 200  |
|                                             | 면 /scripts/perl.perl-loterie.1028.html?addcom=1                                                   | 00:08:43 | 200  |
|                                             | 电 /scripts/?script=943                                                                            | 00:10:07 | 200  |
|                                             | 电 /cs.scripts.cryptage.html                                                                       | 00:10:56 | 200  |
|                                             | /scripts/php.home-portail.1308.html?addcom=1<br>龟                                                 | 00:11:06 | 200  |
|                                             | /cs.scripts.doc.html<br>龟                                                                         | 00:13:28 | 200  |
|                                             | 电 /?search=ftp&choix=scripts                                                                      | 00:13:37 | 200  |
|                                             | 电 /scripts/php.gestion-de-mises-a-jour.2001.html?addcom=1                                         | 00:15:37 | 200  |
|                                             | page 1 à 20 sur 215<br>$44 + 4 + 1$ 2 3 4 5 6 7 8 + $\blacktriangleright$ + $\blacktriangleright$ |          |      |
|                                             |                                                                                                   |          |      |
|                                             | Retour à la page précédente                                                                       |          |      |

Copyright @ 2005 - Visialis - Ref-Party - Refrapide - RCS Nanterre 478 885 122 - SpyWords v1.0 RC - Nous Contacter - Gen.en 0.4282sec.

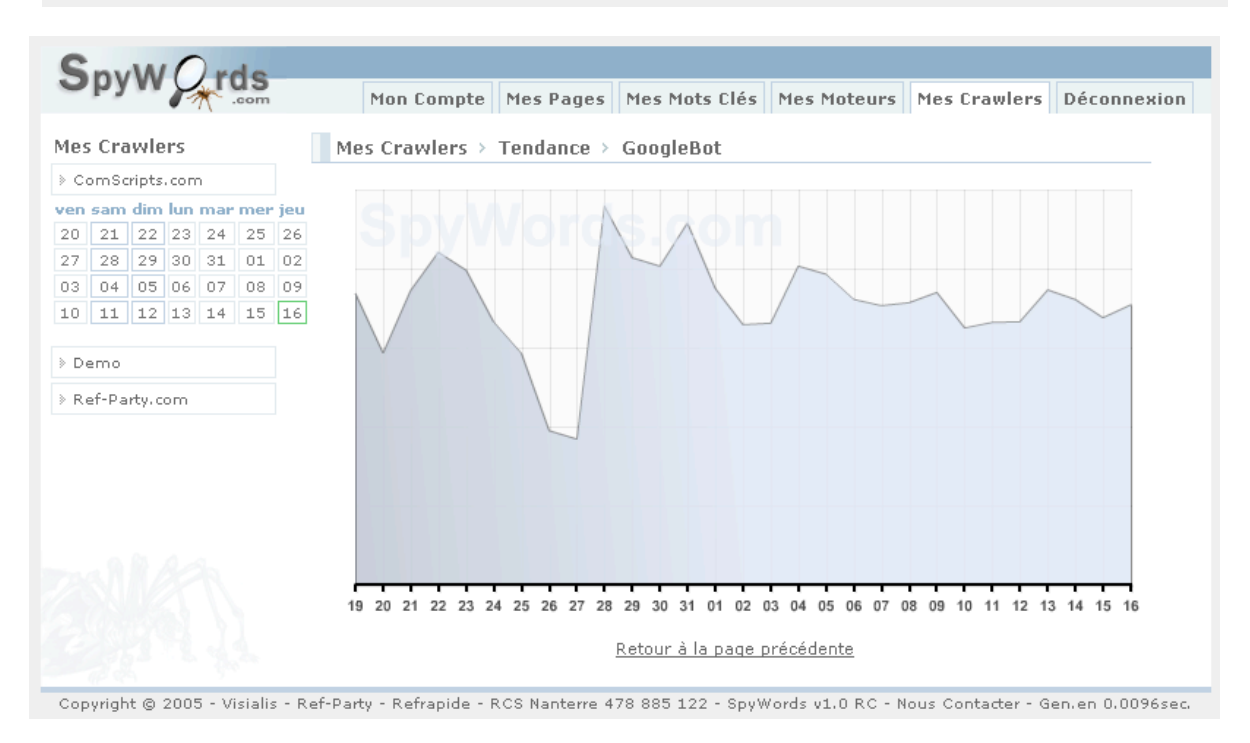

Et dans la partie "Mes Pages" :

- La liste des robots et leur dernier passage sur une page donné.

- Toutes les pages indexées par les robots qui n'ont pas de mots clés rattachés.

# **© Abondance.com - Lettre "Recherche & Référencement" #76 – Novembre 2006**

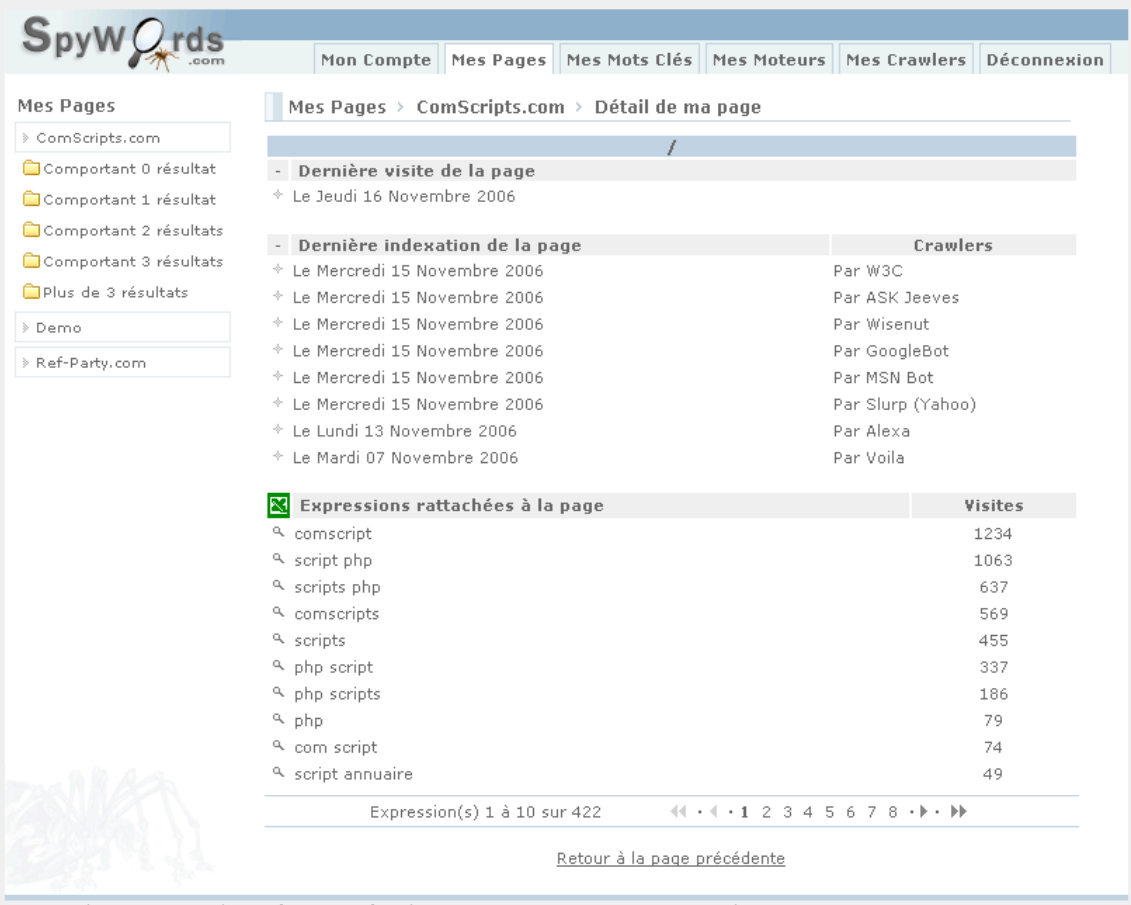

Copyright @ 2005 - Visialis - Ref-Party - Refrapide - RCS Nanterre 478 885 122 - SpyWords v1.0 RC - Nous Contacter - Gen.en 6.456sec.

Trois offres sont disponibles, de la plus simple (gratuite) jusqu'à l'offre "Fidélité" (à partir de 25 euros HT par mois). L'offre gratuite semble suffisante en termes de fonctionnalités mais nécessite l'affichage d'un logo sur les pages et de publicités sur l'interface d'administration.

# *Spider Reporter ([http://fr.spider-reporter.com/\)](http://fr.spider-reporter.com/)*

Spider Reporter propose de choisir la technique d'analyse que vous préférez, celle qui est la plus adaptée à votre site : analyse par marqueur PHP ou analyse par le fichier log. Il est le seul, à notre connaissance, à proposer ce choix.

L'installation est simple avec, comme d'habitude, le téléchargement d'un ensemble de fichiers sur le site. Un fichier config.txt permet d'indiquer un certain nombre de données spécifiques de votre site.

Le fichier "Spider Reporter Map" contient une liste d'adresses que vous souhaitez retrouver plus facilement dans vos rapports. Une ligne du fichier contiendra une adresse ou sera une ligne vide. Les lignes vides servent à faciliter la lecture des rapports. Elles permettent d'organiser les adresses en groupes, plus faciles à analyser. Les autres lignes contiennent uniquement l'adresse de la page sans le nom de domaine.

Les rapports suivants sont disponibles pour chaque moteur ou robot reconnu :

- Historique général des visites.
- Liste des adresses visitées par le robot classées par nombre de visites.
- Liste des adresses visitées par le robot classées par ordre alphabétique.
- Liste des adresses visitées par le robot classées par ordre chronologique.

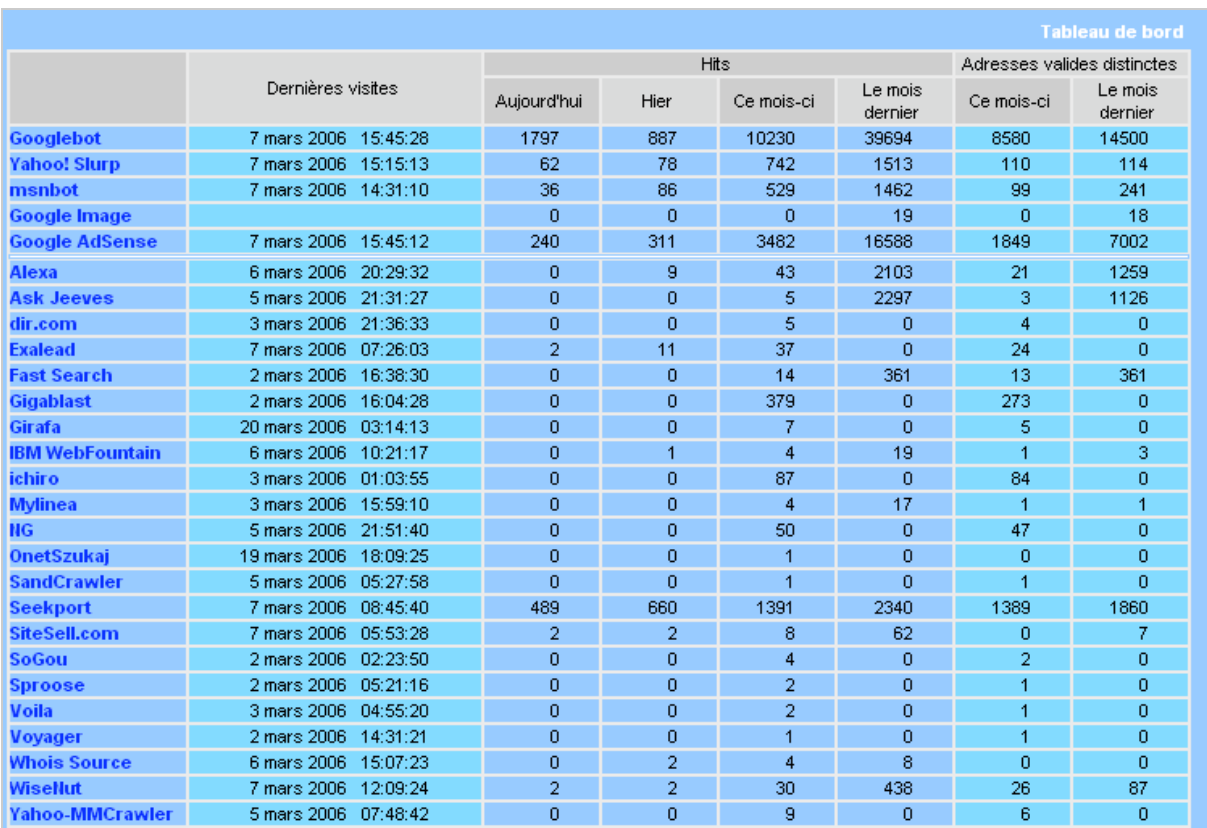

Les statistiques fournies sont très précises et complètes. Plusieurs copies d'écran, sur le site de l'utilitaire, permettent d'en avoir un aperçu. Le seul bémol que l'on peut donner pour cet outil est indiqué dans les conditions générales d'utilistaion : "L'emploi d'une version d'évaluation est limité dans le temps. Votre droit d'utilisation expire à la date d'échéance indiquée dans les instructions de téléchargement."

Mais qu'arrive-t-il à la fin de l'échéance (en règle générale, celle-ci arrive un à deux mois après le téléchargement) ? Faut-il payer ? Impossible de trouver cette info sur le site. Nous avons donc demandé à la société conceptrice du logiciel ce qu'il en était. Voici leur réponse : *"Bonjour,*

*Merci pour votre intérêt pour Spider Reporter.*

*Jusqu'à présent, peu avant la date d'échéance, nous avons mis en ligne une nouvelle version d'évaluation gratuite avec des améliorations.*

*La performance de Spider Reporter est bonne sur des sites moyens ou petits, mais elle devient insatisfaisante sur des sites où les visites des robots sont très importantes. Ce type de problème se pose d'ailleurs pour pratiquement tous les logiciels de monitoring des robots, mais notre objectif est d'améliorer cela et ensuite de proposer une version payante. Nous aurons alors une version gratuite et une version payante. Actuellement aucun prix n'a été fixé. Si vous avez un besoin spécifique, nous pouvons l'analyser et faire une offre adaptée."*

Voici qui a, en tout cas, le mérite de la franchise... Attention, donc, si votre site génère un fort trafic... Mais n'hésitez pas à tester cet outil qui fournit de nombreuses informations intéressantes.

### *Outils Google pour les webmasters*

*([http://www.google.com/webmasters/sitemaps/?hl=fr\)](http://www.google.com/webmasters/sitemaps/?hl=fr)*

Il ne faudrait pas oublier dans cette liste d'outils celui proposé par Google et son standard "SiteMaaps" qui vient d'être également adopté par Yahoo! et Microsoft

(<http://actu.abondance.com/2006-46/sitemaps.php>), ce qui signifie que ce système d'indexation va connaître un fort succès dans les mois qui viennent. Or, cet outil propose, dans son interface d'administration, dans la rubrique "Diagnostic > Vitesse d'exploration", un certain nombre d'informations sur l'activité de Googlebot (le robot de Google) sur votre site : nombre de pages

explorées, nombre de kilo-octets téléchargés, temps de téléchargement d'une page (en millisecondes)...

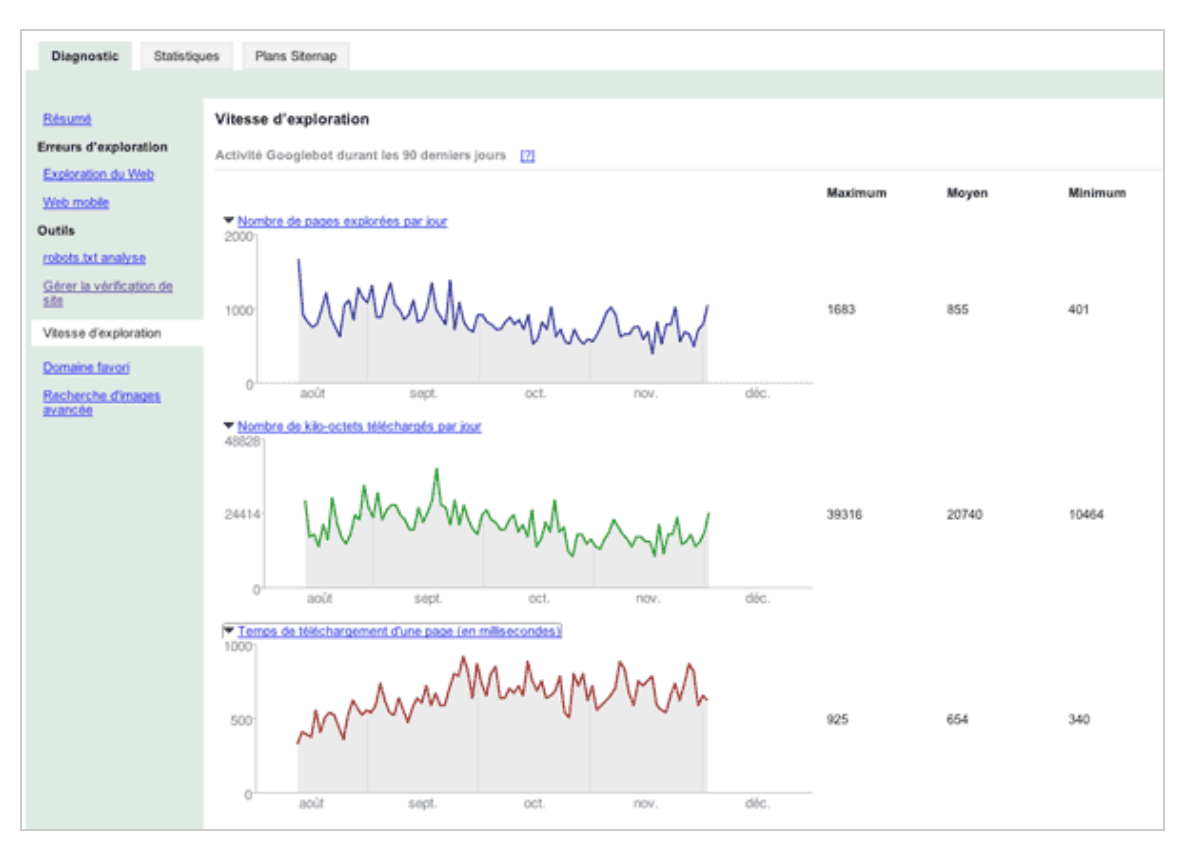

Ces indications ne sont pas très précises (il n'est pas indiqué quelles pages sont indexées ni quand, seules des statistiques globales sur les 90 derniers jours sont fournies), mais elles revêtent quand même un certain intérêt, même si elles ne peuvent se substituer aux outils présentés auparavant. Mais cet outil étant en constante évolution, il précisera peut-être dans les mois qui viennent les informations qu'il fournit...

# *Comparatif*

Les six outils évoqués dans ces colonnes nous ont semblé très intéressants (hormis Crawler Alert qui ne semble plus fonctionner) et ils ont chacun leurs fonctionnalités propres, leurs avantages et leurs inconvénients que nous regroupons dans le tableau suivant :

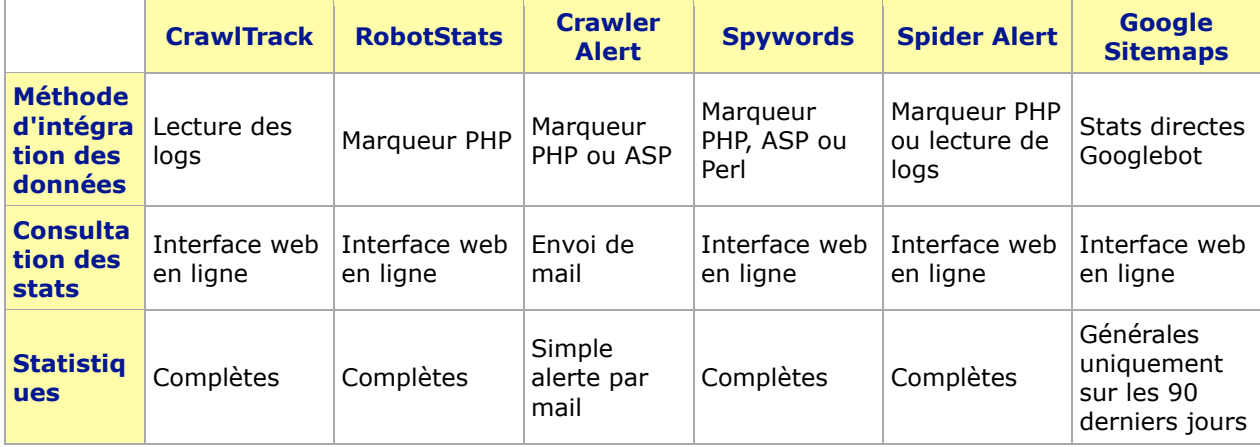

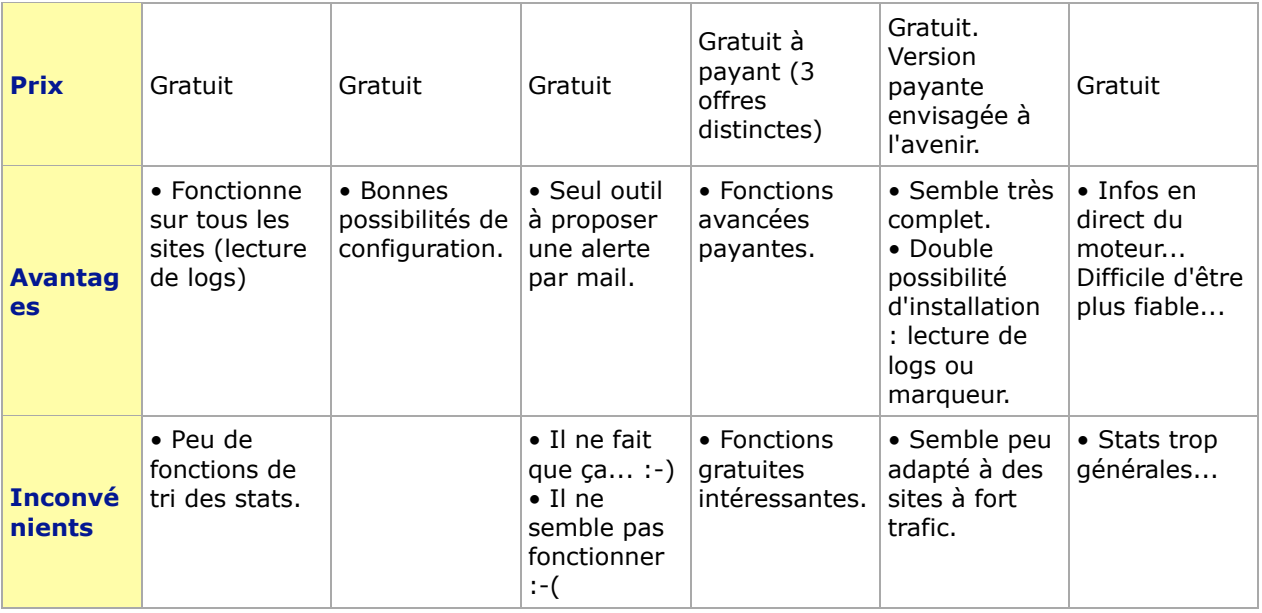

Il faut noter ici que chaque outil est très facile à installer, la phase de configuration ne prenant que quelques minutes à partir du moment où vous disposez du couple PHP / MySQL sur votre serveur (dans le cas contraire, vous serez obligé de prendre en compte seulement les solutions basées sur la lecture des logs). Vous pouvez ainsi installer les outils qui vous semblent intéressant et au bout de quelques heures comparer leurs résultats et interfaces de consultation des statistiques fournies. Vous saurez ainsi très rapidement quel outil correspond le mieux à vos besoins et attentes... N'hésitez pas, également, en fonction du pays qui vous intéresse, à vérifier que les moteurs régionaux (par exemple pour la France : Voila, Dir.com, Exalead...) sont bien pris en compte.

Enfin, on aurait apprécié sur les outils majeurs de recevoir, par exemple chaque jour ou chaque semaine, une récapitulatif par mail de l'activité des spiders sur le site. *A priori*, aucun outil (sauf Crawler Alert, mais qui ne semble plus fonctionner) ne propose cette fonction. Dommage...